# **GUIDE DE CONFORMITÉ RAPIDE AU Programme Choix de pub**

## **ÉTAPE 1**

## **Utilisez un avis renforcé pour la publicité ciblée par centres d'intérêt.**

L'utilisateur doit être en mesure de cliquer sur l'avis renforcé ou de le toucher, ce qui l'amènera vers une mention contenant plus d'information sur ce type de publicité.

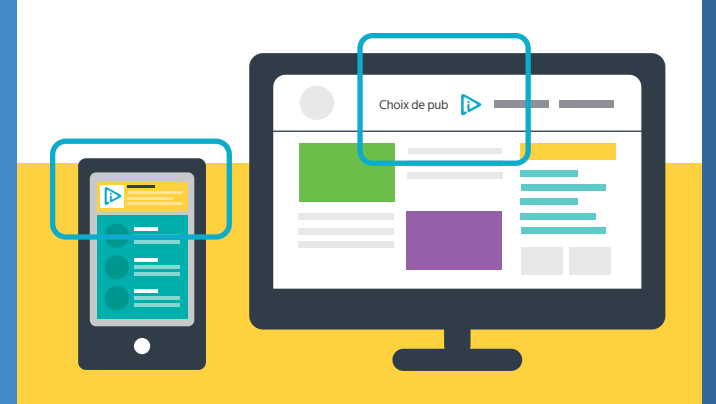

#### **Qu'est-ce qui est admissible comme avis renforcé?**

**Sur les sites Web**, la façon la plus efficace de fournir un avis renforcé est d'inclure l'icône Choix de pub ( $\geq$ ), accompagnée du texte « Choix de pub » ou « AdChoices » quelque part au-dessus de la « ligne de flottaison » de chacune des pages où des données sont recueillies ou utilisées à des fins de publicité ciblée par centres d'intérêt.

**Dans les applications mobiles**, un avis renforcé peut prendre la forme d'une publicité interstitielle ou d'une fenêtre contextuelle qui fait partie intégrante du processus d'accueil de l'application ou encore, d'un affichage de l'icône Choix de pub quelque part bien en vue dans l'application.

## **ÉTAPE 2**

### **Affichez une mention explicite concernant la publicité ciblée par centres d'intérêt.**

Décrivez quel type de renseignements sont recueillis (par ex., de l'information sur les activités de navigation sur les sites Web, sur les activités dans les différentes applications, etc.), à qui ils sont divulgués (par ex., des entreprise tierces) et à quelles fins ils servent (par ex., pour présenter des publicités en ligne plus pertinentes).

La mention doit également confirmer qu'un retrait est possible et doit pointer vers un outil de retrait.

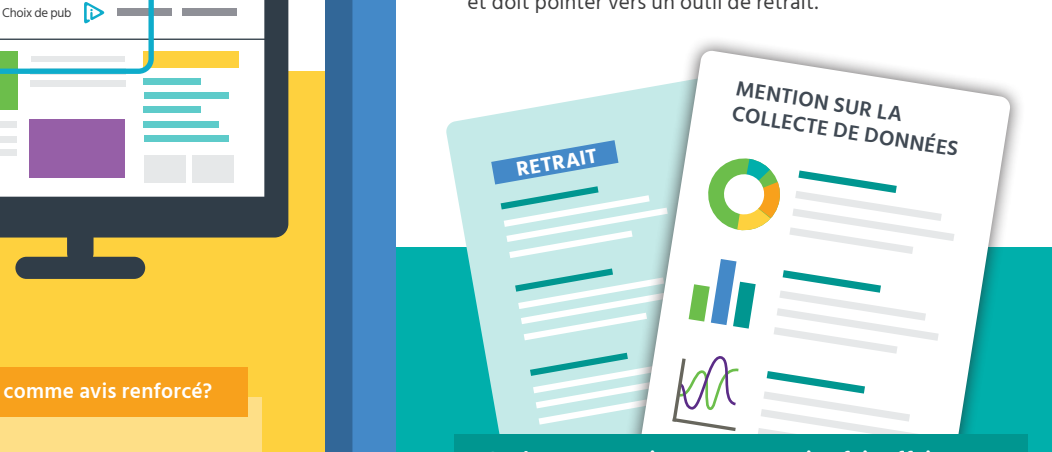

#### **Sachez avec qui votre entreprise fait affaire.**

Il incombe aux propriétaires de sites et d'applications de suivre la collecte et l'utilisation de données à des fins de publicité ciblée par centres d'intérêt par des tiers, sur leurs sites Web ou dans leurs applications mobiles.

Les propriétaires doivent être vigilants et vérifier ce processus périodiquement afin de connaître les tiers en cause et de s'assurer qu'une option de retrait est offerte pour chacun d'entre eux. Protégez contractuellement votre entreprise contre tout accès non autorisé aux données de vos auditoires.

## **ÉTAPE 3**

## **Offrez un outil efficace de retrait de la publicité ciblée par centres d'intérêt.**

Les outils de retrait doivent être dotés d'un hyperlien dans la mention portant sur la publicité ciblée par centres d'intérêt. Ils doivent être faciles à utiliser et fonctionner de manière efficace, permettant ainsi aux utilisateurs de refuser toutes les entreprises tierces qui recueillent et qui utilisent des données à des fins de publicité ciblée par centres d'intérêt. **Dans le cas des sites Web**, nous recommandons un lien qui pointe vers l'outil WebChoices de la DAAC. **Dans le cas des applications mobiles**, il suffit de décrire la façon de refuser le suivi publicitaire disponible sur les systèmes d'exploitation de différents appareils (soit iOS et Android). Cependant, nous recommandons l'affichage d'un hyperlien pointant vers l'outil AppChoices de la DAAC comme une solution simple et efficace qui permet aux utilisateurs d'exercer leur choix en matière de publicité ciblée par centres d'intérêt entre les différentes applications.

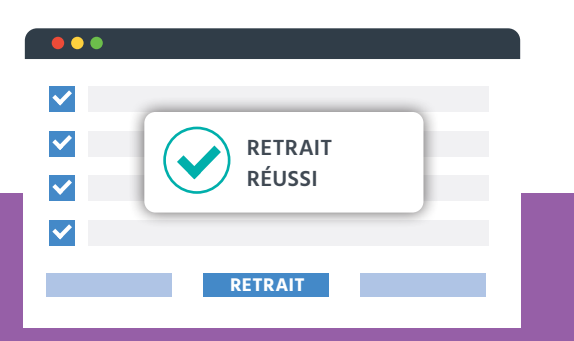

**Soyez clair avec les utilisateurs quant à leur statut de retrait.**

Il importe de s'assurer que les utilisateurs de sites Web et d'applications reçoivent un message de confirmation ou tout autre avis ou commentaire clair qui les informe qu'ils ont

Si votre entreprise dispose de son propre mécanisme de retrait, soyez précis et transparent au sujet de ce qu'ont refusé les utilisateurs – soit la collecte et l'utilisation, par des tiers, de données à des fins de publicité ciblée par centres d'intérêt sur votre site web ou dans votre application. Nous recommandons également l'affichage d'un hyperlien qui pointe vers l'outil WebChoices de la DAAC.

# **ÉTAPE 4**

### **Assurez-vous que votre mention et que votre outil de retrait sont accessibles en tout temps.**

La mention et l'outil de retrait doivent être faciles à repérer en tout temps, que ce soit par le biais d'une politique de confidentialité, d'une politique sur les témoins (cookies) ou d'une page dédiée Choix de pub ou « Publicité ciblée par centres d'intérêt », sur un site Web ou dans une application.

L'utilisateur doit toujours être en mesure de trouver l'information portant sur les pratiques d'une entreprise en matière de publicité ciblée par centres d'intérêt.

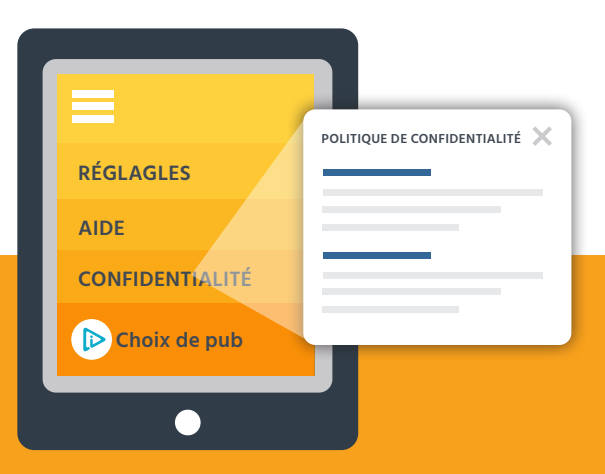

#### **Soyez cohérent.**

De nombreux participants relient un avis renforcé à une page dédiée portant sur la publicité ciblée par centres d'intérêt, où un outil de retrait est inclus. Dans d'autres cas, les participants choisissent de relier directement l'avis renforcé à la section pertinente de leur politique de confidentialité. Il est recommandé que le contenu de toute police ou mention qui porte sur la publicité ciblée par centres d'intérêt soit exacte et à jour.

Une politique de confidentialité qui n'est pas à jour peut ne pas fournir une information complète sur la collecte et l'utilisation de données à des fins de publicité ciblée par centres d'intérêt, et ce, même si votre page Choix de pub ou dédiée à la publicité ciblée par centres d'intérêt les décrit. Assurez-vous que toute l'information ainsi que vos politiques figurant sur votre site Web et dans vos applications sont à jour et sont cohérentes.